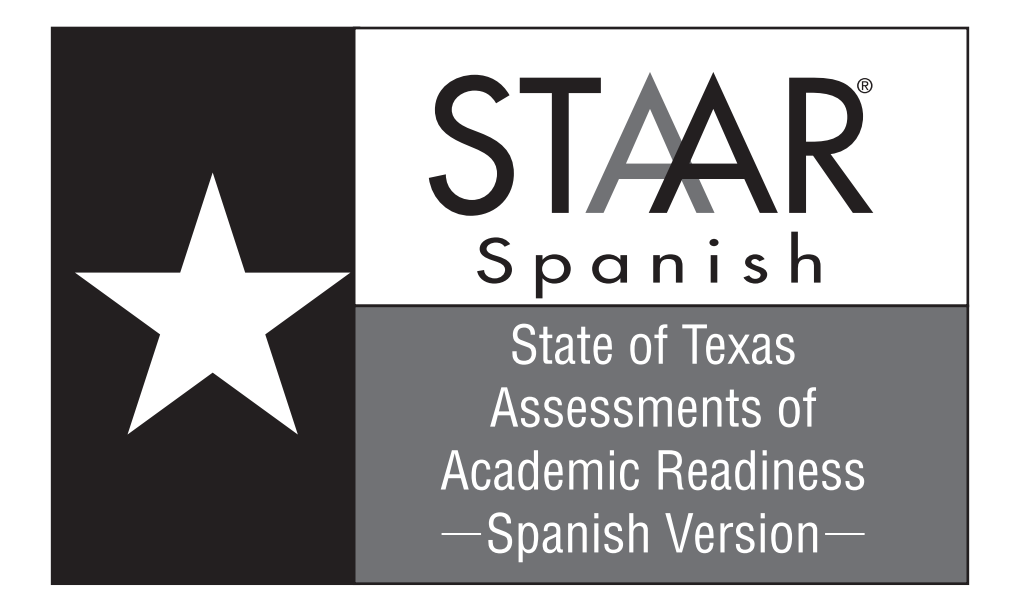

## **GRADE 5 Mathematics**

## **Spanish Version**

## **Administered April 2014 RELEASED**

### **5o GRADO DE MATEMÁTICAS MATERIALES DE REFERENCIA PARA STAAR**

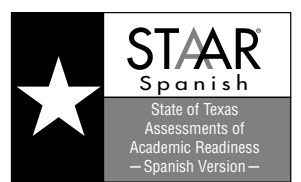

Pulgadas

 $\circ$ 

#### **LONGITUD**

Sistema inglés (usual) Sistema métrico

1 milla (mi) =  $1,760$  yardas (yd)  $1$  kilómetro (km) =  $1,000$  metros (m)

- 1 yarda (yd) = 3 pies  $1$  metro (m) = 100 centímetros (cm)
- $1 \text{ pie} = 12 \text{ pulgadas (pulg)}$  1 centímetro (cm) = 10 milímetros (mm)

#### **VOLUMEN Y CAPACIDAD**

Sistema inglés (usual) Sistema métrico 1 galón (gal) = 4 cuartos de galón (ct)  $1$  litro (L) = 1,000 mililitros (mL) 1 cuarto de galón (ct) = 2 pintas (pt) 1 pinta (pt) =  $2$  tazas (tz) 1 taza (tz) = 8 onzas líquidas (oz líq)

### **PESO Y MASA**

Sistema inglés (usual) Sistema métrico 1 libra (lb) = 16 onzas (oz)  $1$  gramo (g) = 1,000 miligramos (mg)

1 tonelada (T) = 2,000 libras (lb)  $1$  kilogramo (kg) = 1,000 gramos (g)

#### **TIEMPO**

 $1$  año =  $12$  meses 1 año = 52 semanas 1 semana =  $7$  días 1 día = 24 horas 1 hora =  $60$  minutos 1 minuto =  $60$  segundos

 $\sim$  7  $\sim$ 

### **5o GRADO DE MATEMÁTICAS MATERIALES DE REFERENCIA PARA STAAR**

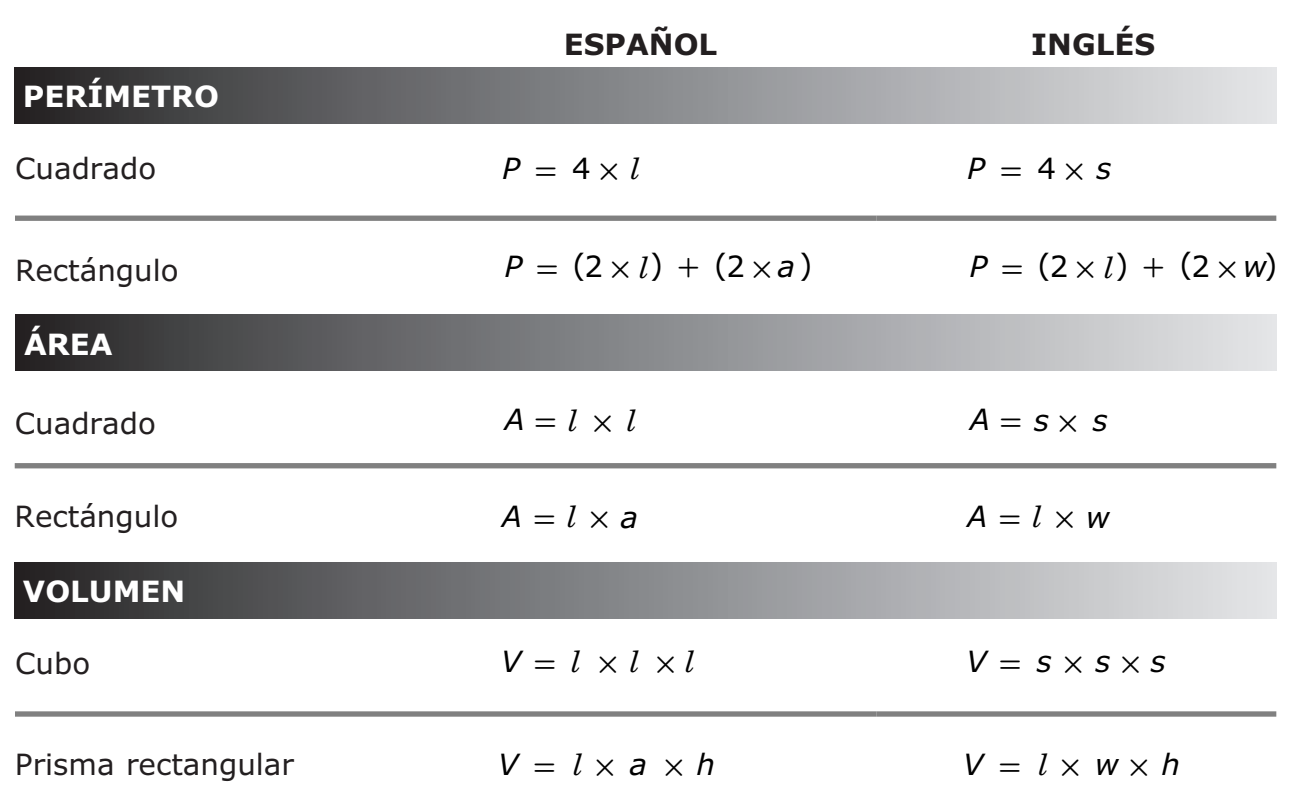

- 2

Página 4

Centímetros

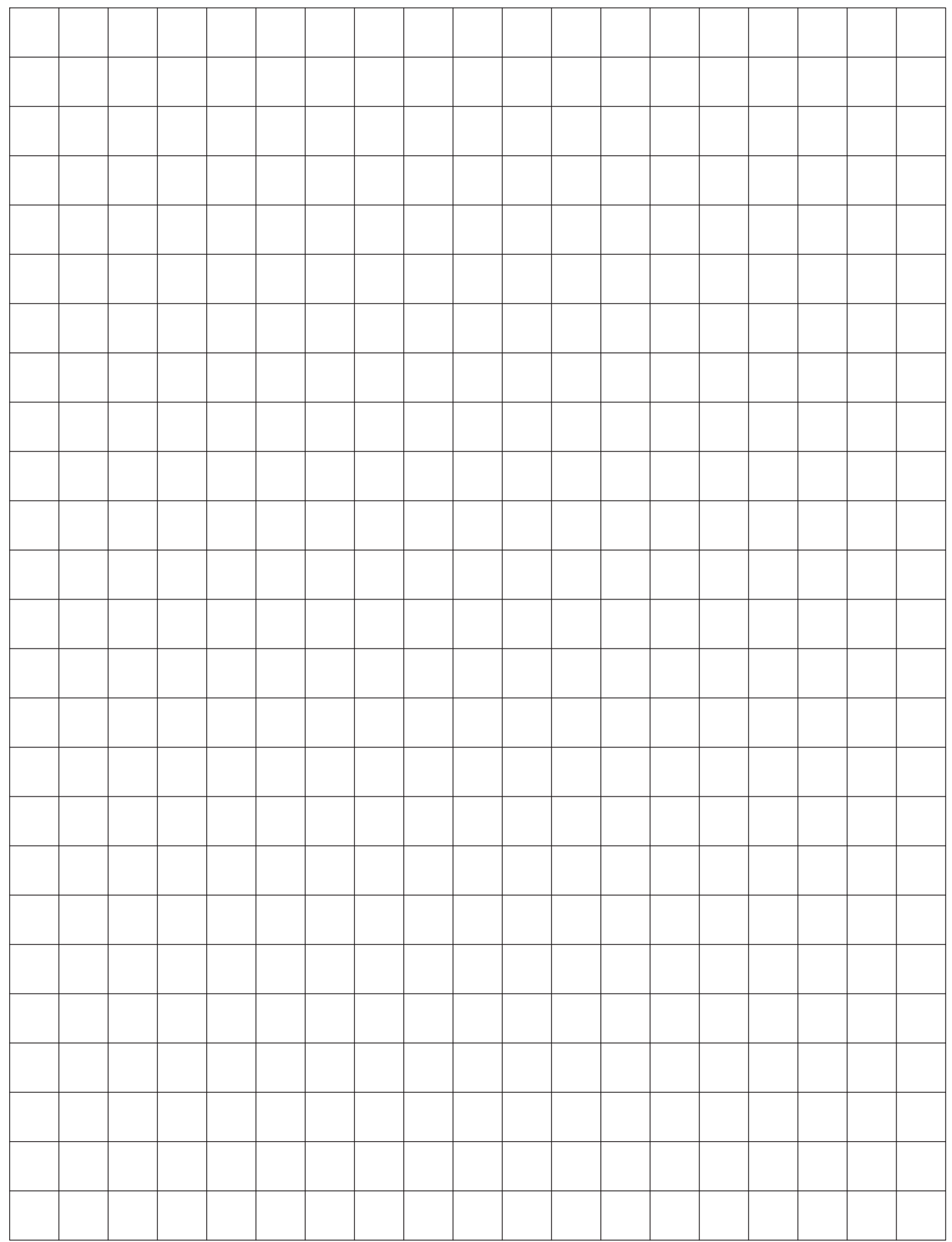

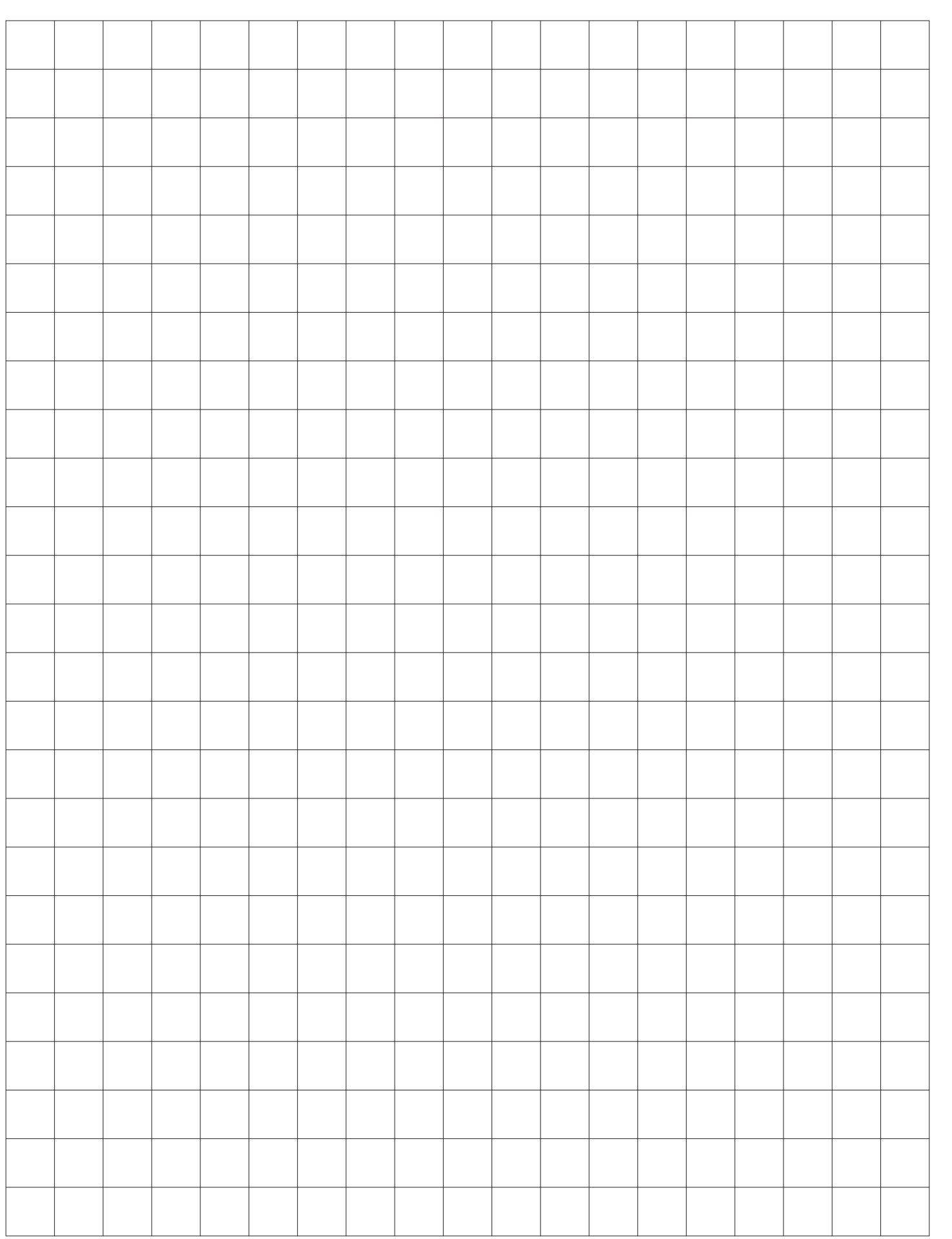

 $\overline{1}$ 

# MATEMÁTICAS

Página 7

**Lee con atención cada pregunta. Si es una pregunta de selección múltiple, escoge la mejor respuesta de las cuatro opciones que se presentan. Si es una pregunta que se responde en una cuadrícula, encuentra la mejor respuesta para esa pregunta. Después llena los círculos correspondientes en tu documento de respuestas.**

**1** La siguiente tabla muestra los precios de diferentes boletos para el cine.

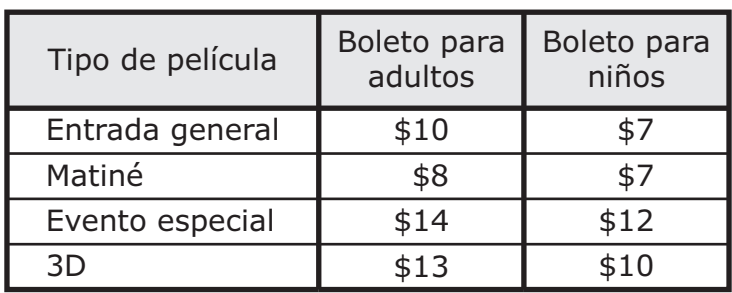

Precios de boletos para el cine

El Sr. Garza compró boletos para su familia. Compró 2 boletos para adulto y 4 boletos para niño y pagó un total de \$66. ¿Para qué tipo de película son los boletos del Sr. Garza?

- **A** Entrada general
- **B** Matiné
- **C** Evento especial

**D** 3D

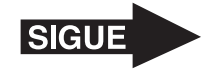

**2** Karina compró una tapa de forma rectangular para un enchufe eléctrico. Abajo se muestra un dibujo de la tapa. Usa la regla que recibiste para medir las dimensiones de la tapa al centímetro más cercano.

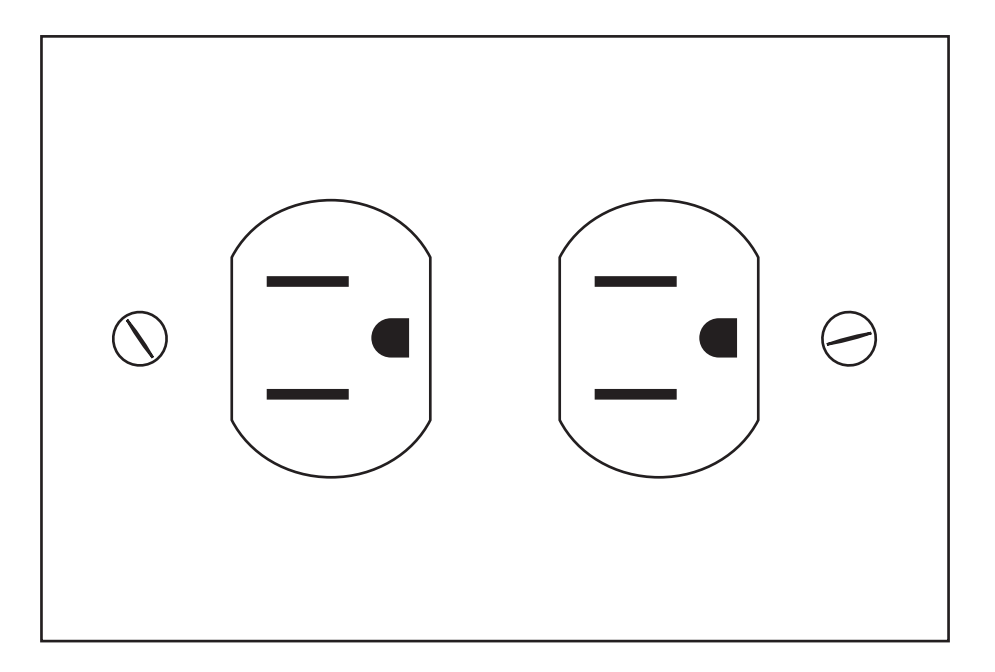

¿Qué medida se acerca más al perímetro de la tapa en centímetros?

- **F** 44 cm
- **G** 96 cm
- **H** 40 cm
- **J** 20 cm

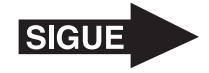

- **3** Una máquina de dulces tenía 60 dulces una mañana. La lista que sigue muestra el número de dulces de cada color que salieron de la máquina durante ese día.
	- 6 rojos
	- 7 morados
	- 4 verdes
	- 3 azules
	- 5 anaranjados
	- 5 amarillos

¿Qué fracción de los dulces que salieron de la máquina ese día fueron morados?

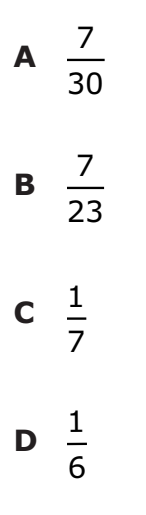

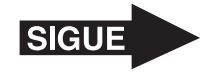

¿Cuál es la única transformación que se muestra abajo?

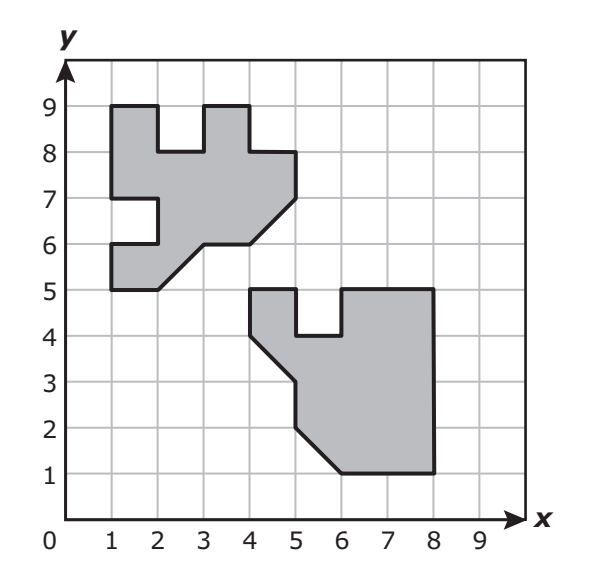

- **F** Reflexión
- **G** Rotación
- **H** Traslación
- **J** No se muestra ninguna transformación.

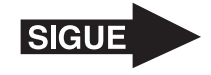

**5** Miguel usó una máquina de números. Cada número que Miguel metía en la máquina salía como un número diferente, de acuerdo con una regla. Abajo se muestran algunos ejemplos.

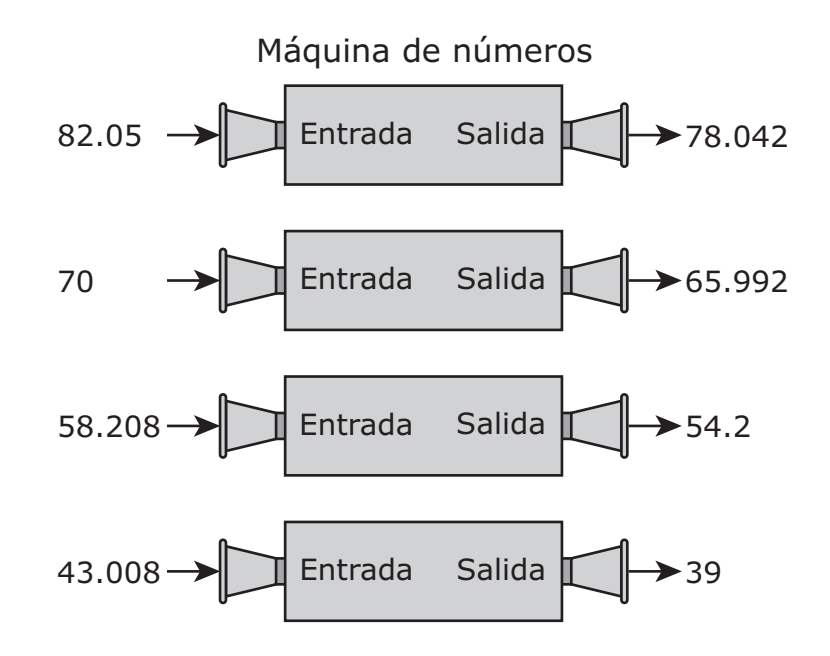

¿Qué oración describe la relación entre el número que Miguel metió en la máquina y el número que salió de ella?

- **A** El número que salió de la máquina es 5.012 menos que el número que metió en ella.
- **B** El número que salió de la máquina es 4.008 menos que el número que metió en ella.
- **C** El número que salió de la máquina es 16.012 más que el número que metió en ella.
- **D** El número que salió de la máquina es 4.008 más que el número que metió en ella.

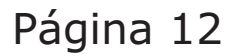

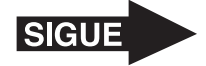

- **6** Fernanda usó vasos pequeños, medianos y grandes para servir limonada.
	- Usó 243 vasos medianos.
	- Usó 79 vasos medianos más que vasos grandes.
	- Usó 56 vasos pequeños más que vasos grandes.

¿Cuántos vasos pequeños usó Fernanda para servir limonada?

- **F** 220
- **G** 108
- **H** 266
- **J** No está aquí.

- **7** La masa de dos gorilas se indica enseguida.
	- Un gorila hembra tiene una masa de 85,000 gramos.
	- Un gorila macho tiene una masa de 220 kilogramos.

¿Cuál es la diferencia en gramos entre estas dos masas?

- **A** 135,000 g
- **B** 84,780 g
- **C** 63,000 g
- **D** 305,000 g

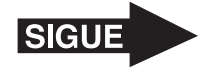

**8** La siguiente tabla muestra el número de personas en cada rango de edad que vivían en Estados Unidos en el 2008.

| Rango de              | Menores de | De 5 a 9 | De 10 a 14 De 15 a 19 | años                                        |
|-----------------------|------------|----------|-----------------------|---------------------------------------------|
| edad                  | 5 años     | años     | años                  |                                             |
| Número de<br>personas |            |          |                       | 21,005,852 20,065,249 20,054,627 21,514,358 |

Personas que vivían en Estados Unidos en el 2008

¿En qué rango de edad había más de 20,054,913 personas, pero menos de 21,005,850 personas viviendo en Estados Unidos en el 2008?

- **F** Menores de 5 años
- **G** De 5 a 9 años
- **H** De 10 a 14 años
- **J** De 15 a 19 años

- **9** La siguiente lista muestra el número de camisas de diferentes tipos que Silvia vendió un día en una tienda.
	- Camisas con rayas verticales: 6
	- Camisas con rayas horizontales: 4
	- Camisas con la mascota de una escuela: 5
	- Camisas sin dibujos: 18

De acuerdo con estos resultados, ¿cuál es la predicción más razonable del número de camisas con la mascota de una escuela que se venderán en las próximas 165 camisas que se vendan?

- **A** 25
- **B** 160
- **C** 28
- **D** 140

Página 14

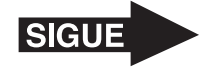

**10** Javier tardó menos de  $\frac{2}{5}$  de hora caminando de la escuela a su casa. 5<br>2 - ¿Qué fracción es menor que 5

$$
F \frac{5}{7}
$$
\n
$$
G \frac{3}{4}
$$
\n
$$
H \frac{5}{10}
$$
\n
$$
J \frac{2}{10}
$$

9

Página 15

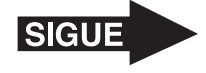

Carla escribió los dos conjuntos de números que se muestran abajo.

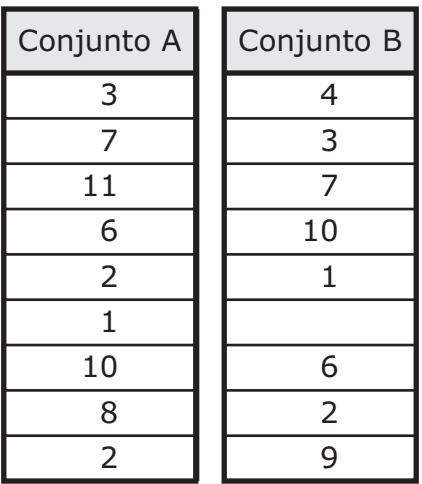

¿Qué número se podría agregar al conjunto B para que la moda del conjunto B sea mayor que la moda del conjunto A?

**A** 3

**B** 2

- **C** 12
- **D** 8
- Emilio tiene que poner 433 pelotas de golf en 11 cajas. Cada caja debe contener el mismo número de pelotas de golf. ¿Cuál es el mayor número de pelotas de golf que Emilio puede poner en cada caja?

Anota tu respuesta y llena los círculos correspondientes en tu documento de respuestas. Asegúrate de usar el valor de posición correcto.

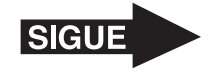

**13** Enseguida se muestra un pronóstico del estado del tiempo para cinco días.

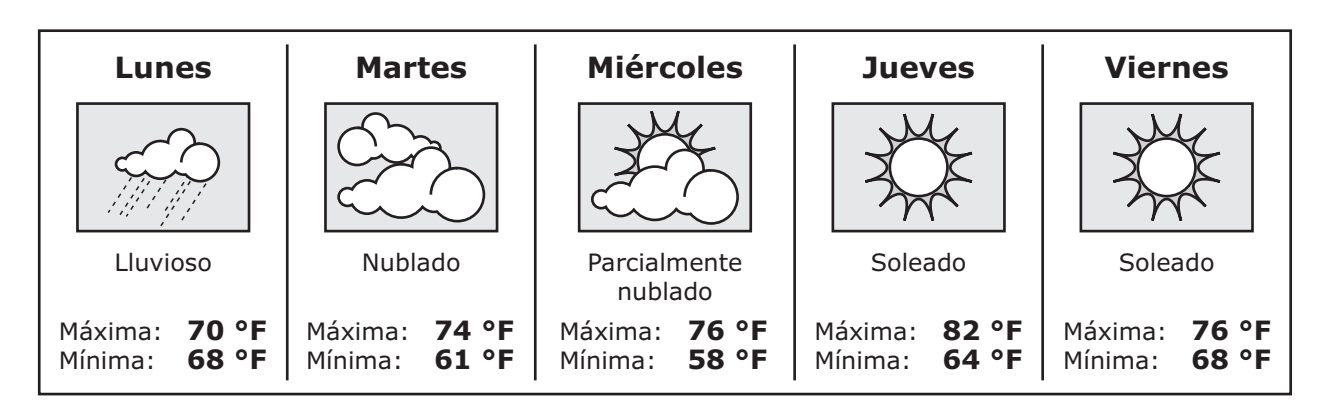

De acuerdo con este pronóstico, ¿en cuáles días habrá una diferencia de 18 ºF entre las temperaturas máxima y mínima?

- **A** Miércoles, jueves y viernes
- **B** Jueves solamente
- **C** Miércoles y jueves solamente
- **D** Lunes solamente

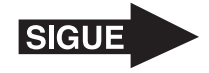

**14** La siguiente tabla muestra la edad de Tomás al final de diferentes grados escolares.

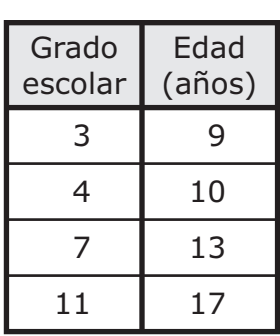

Edad de Tomás

¿Qué oración describe la relación entre el grado escolar de Tomás y su edad?

- **F** La edad de Tomás es igual a su grado escolar multiplicado por 3.
- **G** La edad de Tomás es igual a su grado escolar dividido entre 3.
- **H** La edad de Tomás es igual a 6 menos que su grado escolar.
- **J** La edad de Tomás es igual a 6 más que su grado escolar.

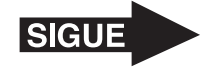

**15** Enrique está dibujando una reflexión de la siguiente figura sombreada.

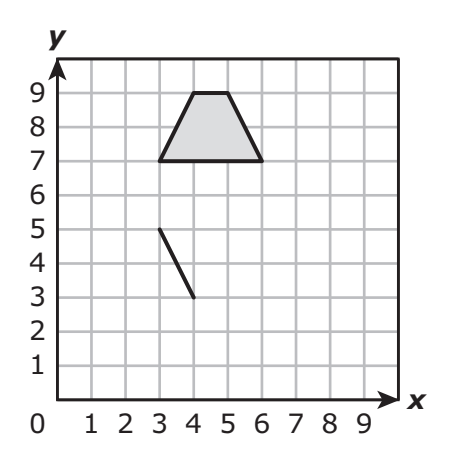

¿Qué par ordenado podría representar un vértice de su dibujo terminado?

- **A** (7, 6)
- **B** (6, 4)
- **C** (5, 3)
- **D** (7, 3)

**16** ¿Qué grupo de herraduras representa un número primo?

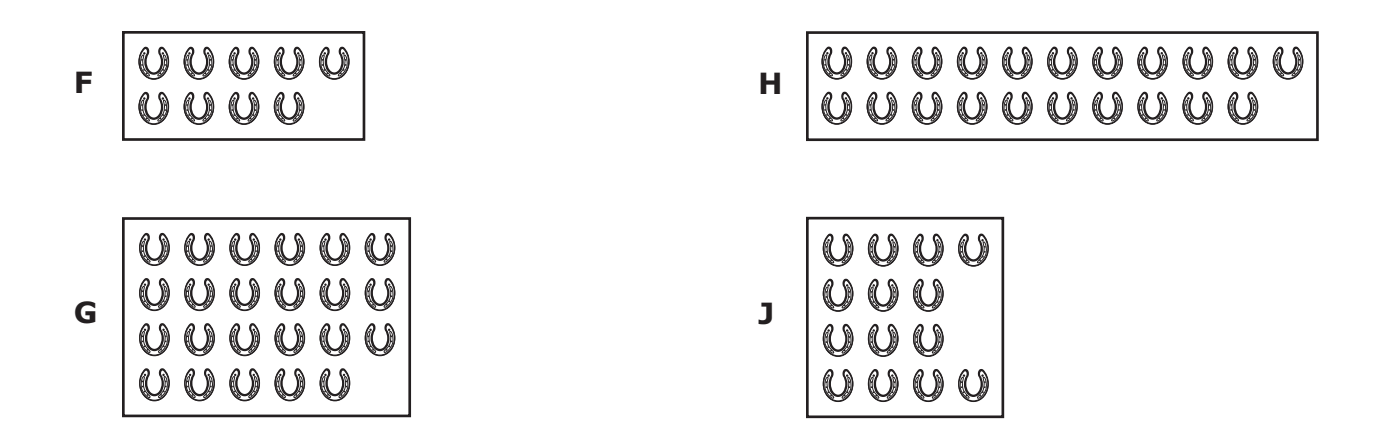

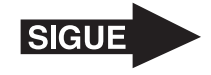

**17** En el siguiente dibujo a escala se representa un estacionamiento rectangular. Usa la regla que recibiste para medir el largo y el ancho del rectángulo a la pulgada más cercana.

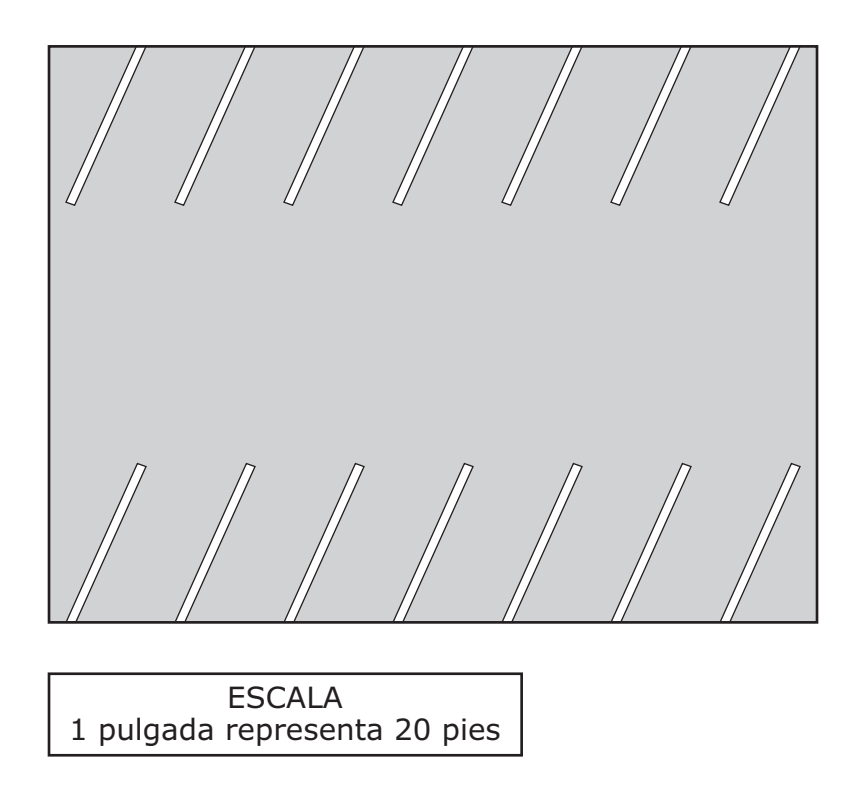

¿Qué medida se acerca más al área real del estacionamiento en pies cuadrados?

- **A** 8,000 pies cuadrados
- **B** 360 pies cuadrados
- **C** 4,800 pies cuadrados
- **D** 280 pies cuadrados

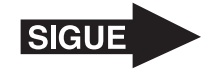

- **18** Carlos compró tres tipos de fruta en la tienda.
	- Compró 4 manzanas.
	- Compró 3 veces el número de naranjas que de manzanas.
	- Compró 4 duraznos más que manzanas.

¿Qué gráfica representa las frutas que compró Carlos?

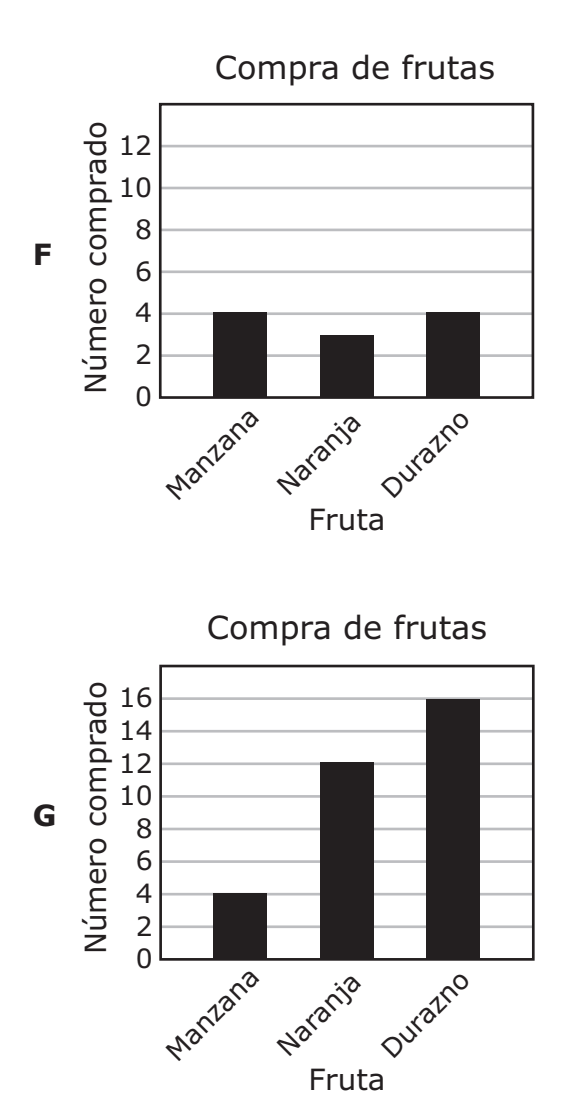

Compra de frutas

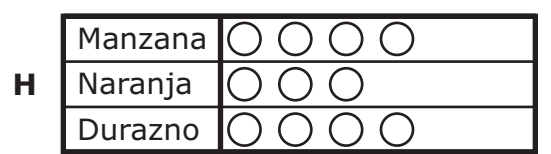

Cada  $\bigcap$  representa 2 frutas.

Compra de frutas Manzana **J** Naranja  $\bigcirc$  $\bigcap$ Durazno Cada  $\bigcirc$  representa 4 frutas.

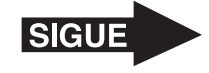

**19** El año pasado Rodrigo asistió a la escuela durante 36 de 52 semanas. ¿Qué fracción **NO** es equivalente a  $\frac{36}{52}$ ? 52

$$
\mathbf{A} \ \ \frac{10}{26}
$$

$$
\mathbf{B} \ \ \frac{9}{13}
$$

 $\frac{72}{2}$ 104

$$
\mathbf{D} \quad \frac{18}{26}
$$

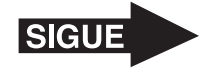

**20** Yolanda tiene un tablero de juego como el que se muestra enseguida.

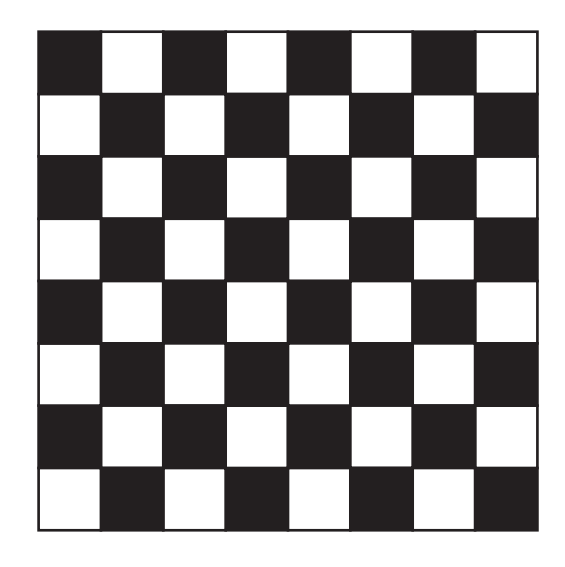

¿Cuál de las siguientes opciones es la mejor estimación del número de cuadros negros que hay en 188 tableros de juego como éste?

- **F** 4,000
- **G** 3,000
- **H** 2,500
- **J** 6,000

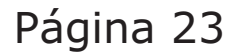

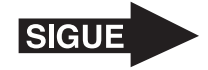

**21** Una tienda pidió a 100 dentistas que cada uno recomendara una marca de pasta dental. La siguiente tabla muestra las cuatro marcas recomendadas y el número de dentistas que recomendó cada marca.

Recomendaciones de

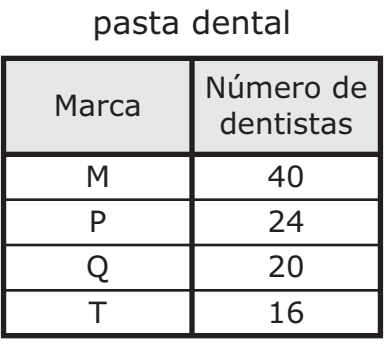

La tienda pedirá a otro grupo de 25 dentistas que cada uno recomiende una marca de pasta dental. De acuerdo con la información de la tabla, ¿cuál es la predicción más razonable del número de dentistas de este grupo que recomendará la Marca T?

- **A** 3
- **B** 2
- **C** 9
- **D** 4

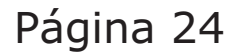

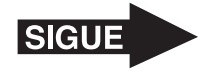

- **22** La Sra. Zapata pagó un total de \$8.17 por enviar tres paquetes por correo.
	- Pagó \$2.77 por enviar el primer paquete.
	- Pagó \$3 por enviar el segundo paquete.

¿Cuánto pagó la Sra. Zapata por enviar el tercer paquete?

- **F** \$3.60
- **G** \$2.40
- **H** \$6.37
- **J** No está aquí.

**23** ¿Qué oración acerca de la siguiente figura es verdadera?

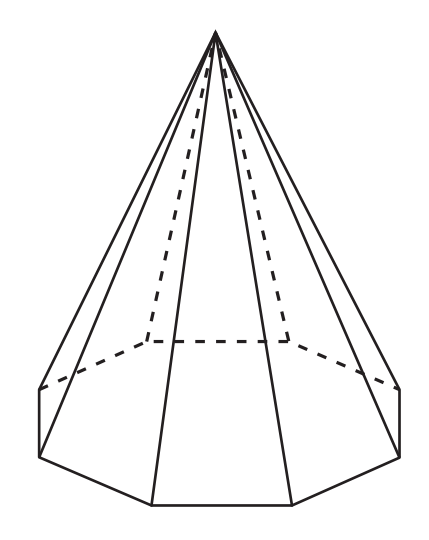

- **A** Tiene exactamente 8 caras y 8 vértices.
- **B** Tiene exactamente 16 aristas y 8 vértices.
- **C** Tiene exactamente 9 caras y 16 aristas.
- **D** Tiene exactamente 9 caras y 9 aristas.

Página 25

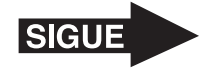

- **24** Un recipiente de agua contiene 512 onzas líquidas de agua. ¿Cuál es el número total de tazas de 8 onzas líquidas que se pueden llenar con el agua del recipiente?
	- **F** 611
	- **G** 64
	- **H** 4,096
	- **J** 61

**25** La siguiente tabla muestra el número de gramos de azúcar que hay en una porción de diferentes cereales.

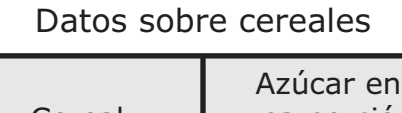

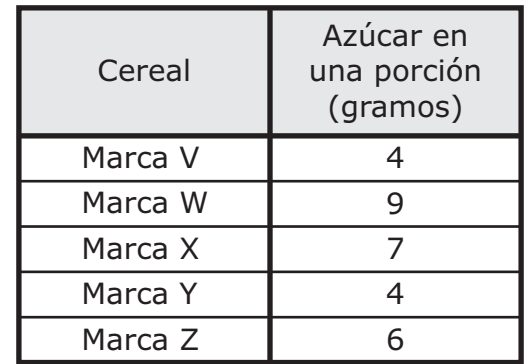

¿Cuál es la mediana del número de gramos de azúcar en una porción de estos cereales?

Anota tu respuesta y llena los círculos correspondientes en tu documento de respuestas. Asegúrate de usar el valor de posición correcto.

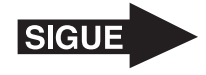

- **26** Una sesión individual en el laboratorio de computación de una escuela dura 24 minutos. El lunes, cada uno de 313 estudiantes tuvo una sesión en el laboratorio de computación. ¿Cuál es el número total de minutos que pasaron todos estos estudiantes en el laboratorio de computación el lunes?
	- **F** 337 min
	- **G** 7,402 min
	- **H** 1,878 min
	- **J** No está aquí.

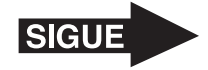

**27** La tabla muestra el número de páginas que una impresora puede imprimir usando diferente número de cartuchos de tinta.

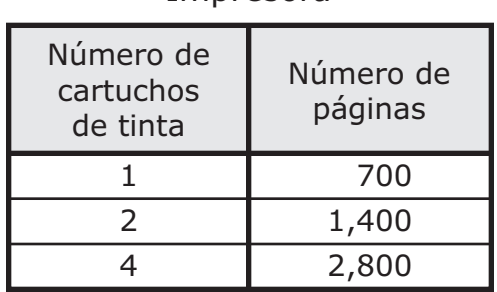

Impresora

¿Qué gráfica representa los datos de la tabla?

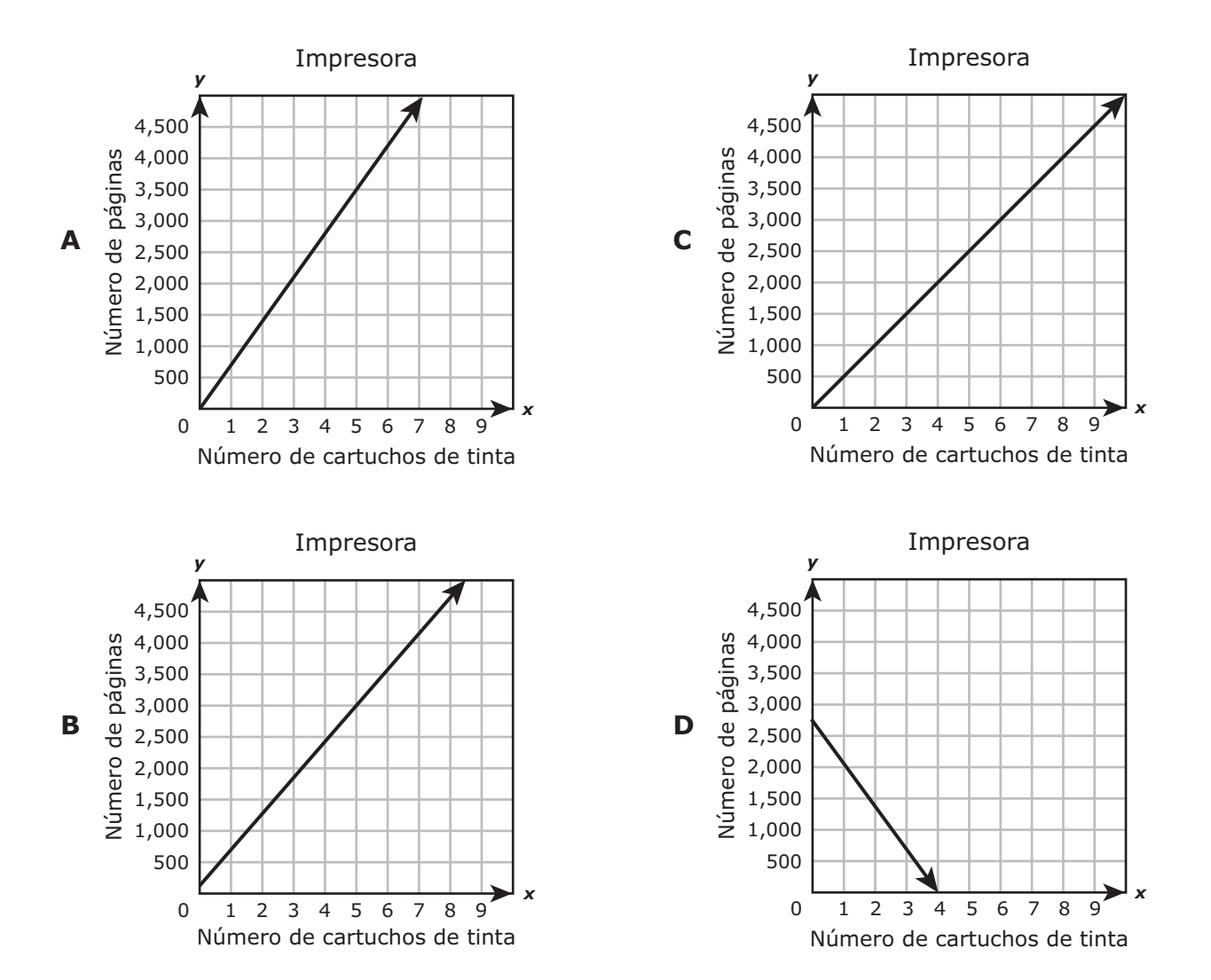

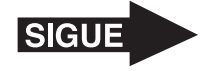

**28** El siguiente modelo muestra los panecillos que Angélica horneó. Ella horneó dos tipos de panecillos.

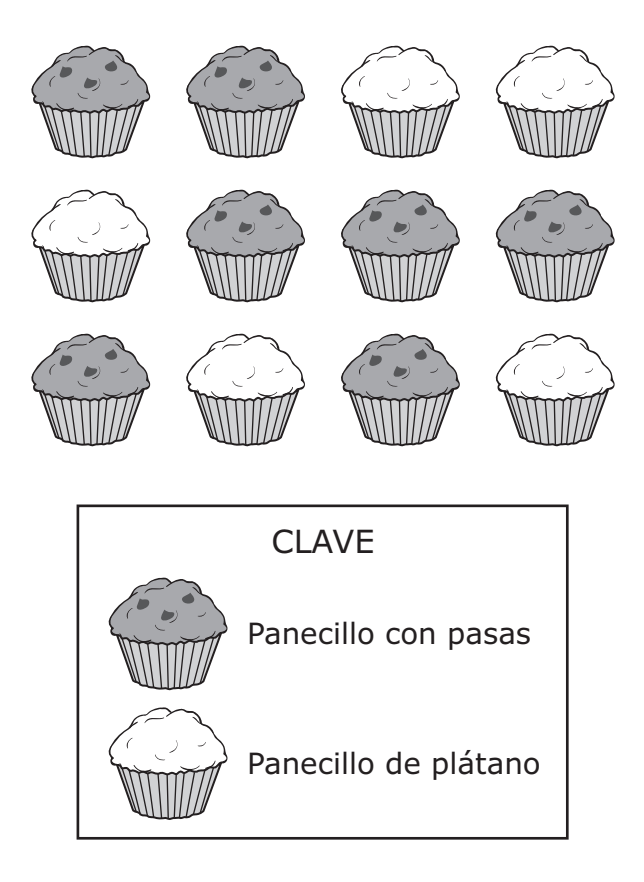

¿Qué ecuación muestra una forma de encontrar la diferencia entre la fracción de panecillos con pasas y la fracción de panecillos de plátano?

**F**  $\frac{7}{12} + \frac{5}{12} = \frac{12}{12}$ 12 12 12 **G**  $\frac{12}{12} - \frac{7}{12} = \frac{5}{12}$ **H**  $\frac{12}{12} + \frac{7}{12} = \frac{19}{12}$ 12 12 12 **J**  $\frac{7}{12} - \frac{5}{12} = \frac{2}{12}$ 

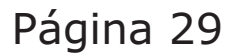

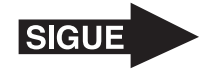

 El vuelo de un avión duró 5 horas 22 minutos. ¿Qué par de relojes podría mostrar la hora en que empezó el vuelo y la hora en que terminó?

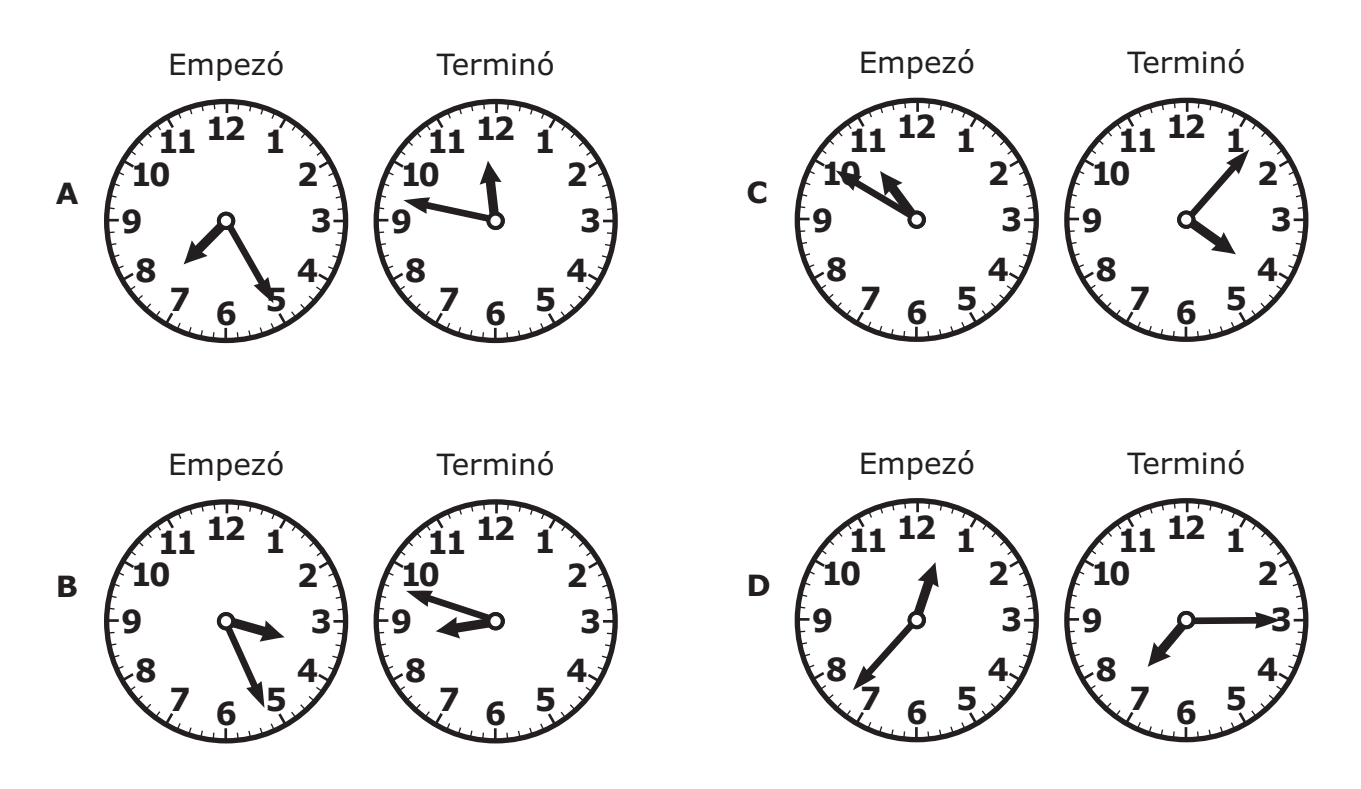

- Jaime vendió toallas en una playa. Si vendió 7 de cada 9 toallas que tenía, ¿qué oración podría ser verdadera?
	- **F** De 27 toallas, vendió 21.
	- **G** De 18 toallas, vendió 7.
	- **H** De 36 toallas, vendió 35.
	- **J** De 72 toallas, vendió 63.

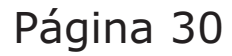

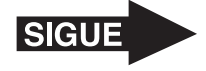

**31** Isidro tiene un conjunto de 20 tarjetas y cada una de ellas tiene un número diferente como se muestra abajo.

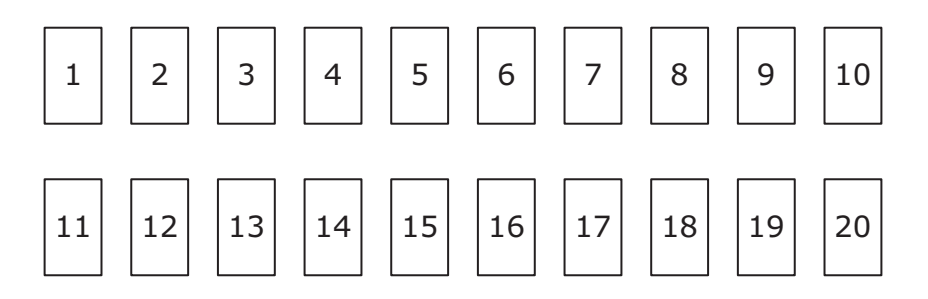

Isidro seleccionará al azar una de estas tarjetas. ¿Cuál es la probabilidad de que la tarjeta que seleccione muestre un número primo?

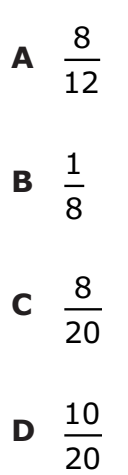

Página 31

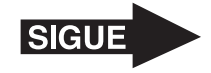

**32** Las coordenadas (0, 1) representan la ubicación de Mary en una pista de baile.

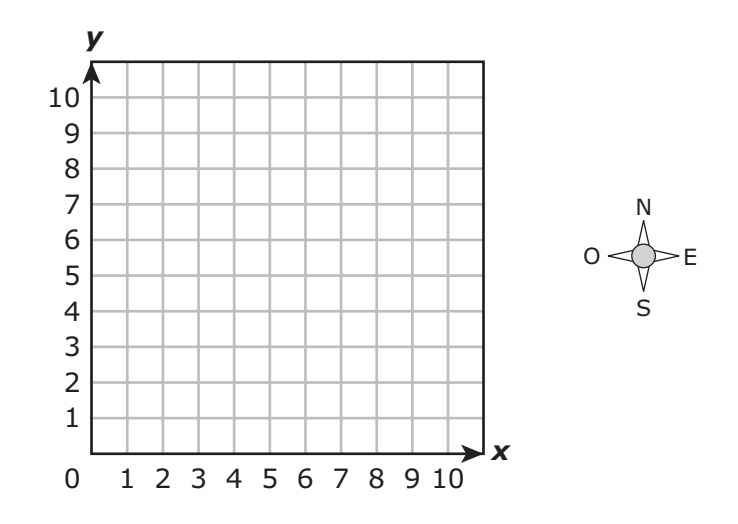

Hilda está ubicada 3 unidades al norte y 2 unidades al este de Mary. ¿Qué par ordenado representa la ubicación de Hilda?

- **F** (2, 4)
- **G** (3, 3)
- **H** (4, 2)
- **J** (0, 6)
- **33** El lado de un cuadrado mide 20 milímetros de largo. ¿Qué oración acerca de este cuadrado es verdadera?
	- **A** El perímetro del cuadrado es 400 milímetros porque 20  $\times$  20 = 400.
	- **B** El perímetro del cuadrado es 80 milímetros porque 20  $\times$  4 = 80.
	- **C** El área del cuadrado es 40 milímetros cuadrados porque  $20 \times 2 = 40$ .
	- **D** El área del cuadrado es 80 milímetros cuadrados porque  $20 \times 4 = 80$ .

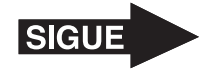

**34** La distancia entre dos casas es  $\frac{921}{1,000}$  de kilómetro como se representa a continuación.

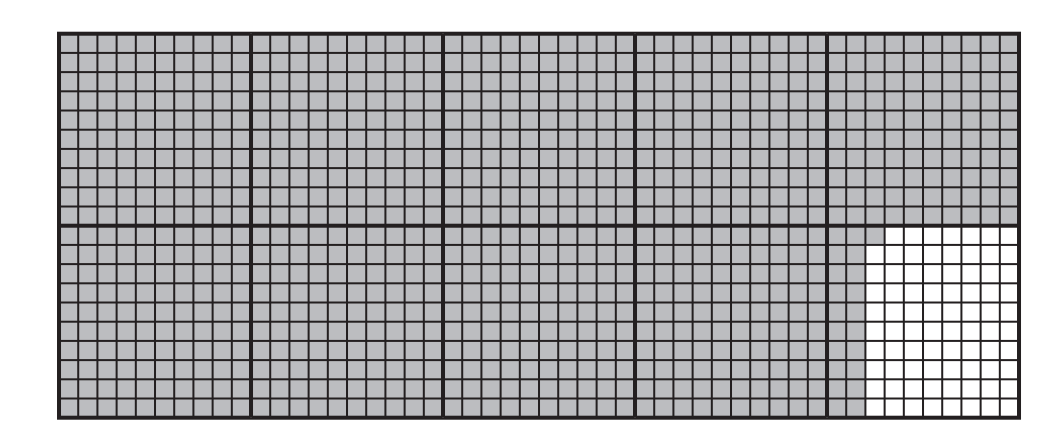

¿Qué decimal es equivalente a la distancia que hay entre estas dos casas?

- **F** 9.21 km
- **G** 0.0921 km
- **H** 0.921 km
- **J** 9.021 km

**35** Hay una relación entre los números de cada par que se muestran abajo.

(168, 12), (126, 9), (84, 6), (42, 3)

¿Cuál es la relación entre los números de cada par?

- **A** El primer número de cada par es el cociente del segundo número y 14.
- **B** El primer número de cada par es el producto del segundo número y 14.
- **C** El segundo número de cada par es la diferencia entre el primer número y 3.
- **D** El segundo número de cada par es la suma del primer número y 39.

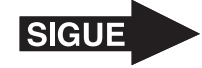

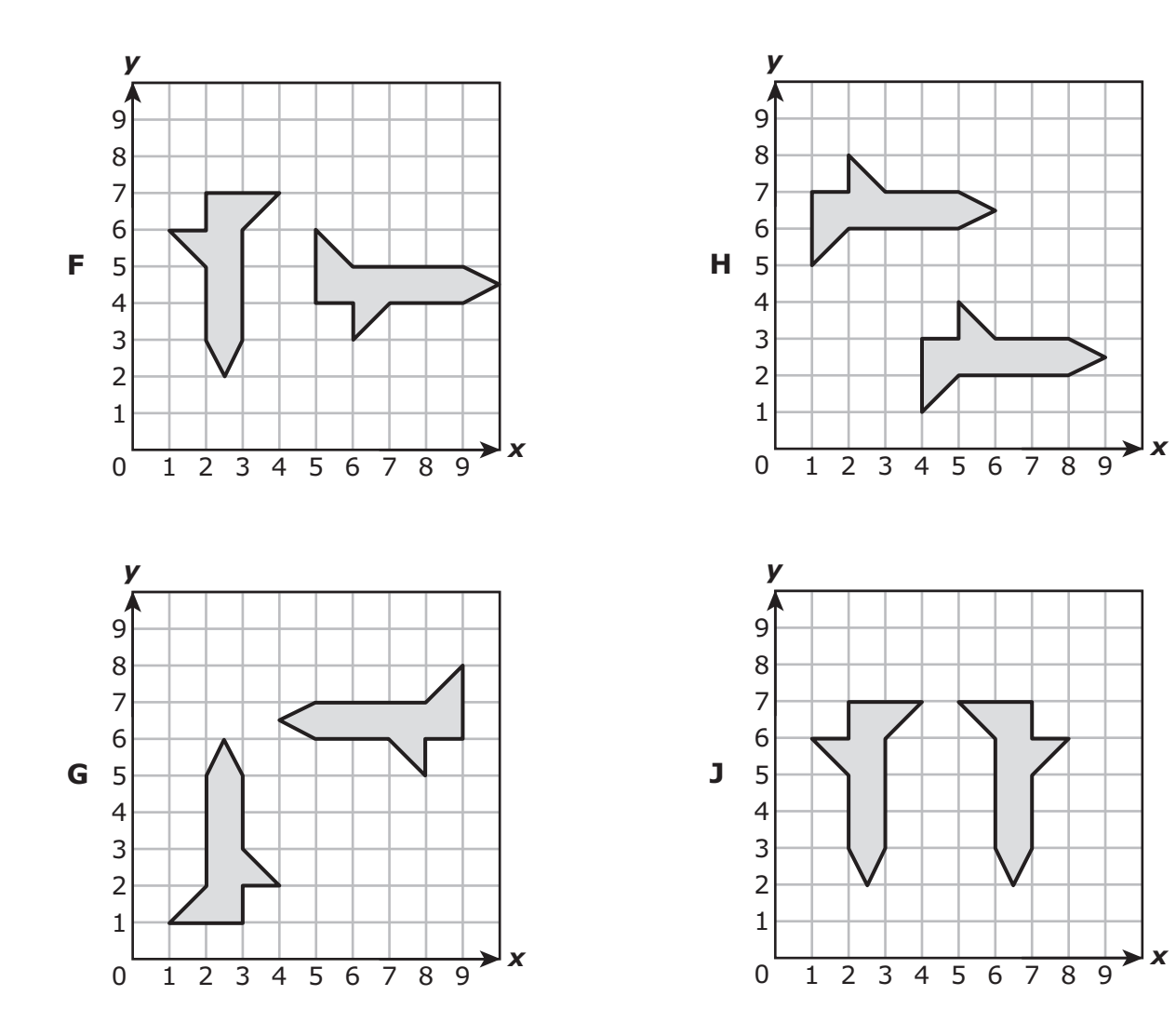

¿Qué plano de coordenadas muestra solamente una rotación?

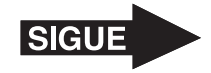

**37** Después de un desfile, había 4 toneladas de basura para recoger. Al final del día, unos voluntarios habían recogido 7,200 libras de basura. ¿Cuántas libras de basura quedaban todavía por recoger al final del día?

Anota tu respuesta y llena los círculos correspondientes en tu documento de respuestas. Asegúrate de usar el valor de posición correcto.

**38** El director de una escuela escogió al azar a 40 estudiantes de 5° grado. De estos estudiantes, 9 usaban reloj. De acuerdo con esta información, ¿cuál es la predicción más razonable del número de estudiantes que usan reloj de un grupo de 120 estudiantes de 5° grado?

- **F** 27
- **G** 9
- **H** 18
- **J** 80

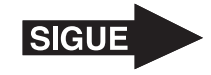

**39** La siguiente tabla muestra la distancia en millas que cada uno de cuatro estudiantes recorrió en una canoa.

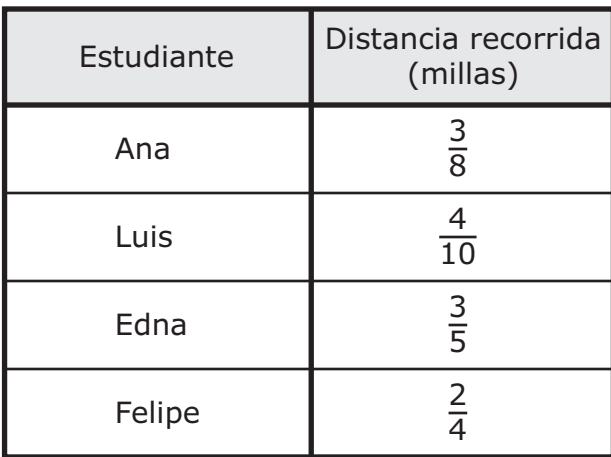

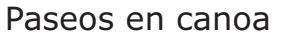

¿Qué oración es verdadera?

- **A** La distancia que recorrió Ana es mayor que la distancia que recorrió Luis.
- **B** La distancia que recorrió Edna es menor que la distancia que recorrió Felipe.
- **C** La distancia que recorrió Ana es menor que la distancia que recorrió Felipe.
- **D** La distancia que recorrió Luis es mayor que la distancia que recorrió Edna.

**40** Nora tenía 124 hojas de papel de colores.

- Usó 20 hojas para hacer un dibujo.
- Usó todas las hojas que quedaron para hacer 4 letreros.
- Usó el mismo número de hojas para hacer cada letrero.

¿Qué ecuación se puede usar para encontrar *n*, el número de hojas de papel de colores que Nora usó para hacer cada letrero?

- **F**  $(124 + 20) \times 4 = n$
- **G**  $(124 20) \div 4 = n$
- **H**  $(124 20) \times 4 = n$
- **J**  $(124 + 20) \div 4 = n$

#### Página 36

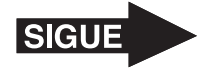

- **41** Oliver puede ir a 1 restaurante ya sea el viernes o el sábado. Abajo se muestra la opción de restaurantes.
	- Chino
	- Italiano
	- Mexicano
	- Vegetariano

¿Qué lista muestra todos los resultados posibles de 1 restaurante y 1 día?

- **A** Chino, viernes Chino, sábado Italiano, chino Italiano, sábado Mexicano, viernes Mexicano, vegetariano Vegetariano, viernes Vegetariano, sábado
- **B** Chino, viernes Italiano, viernes Mexicano, sábado Vegetariano, sábado
- **C** Chino, viernes Chino, sábado Italiano, viernes Italiano, sábado Mexicano, viernes Mexicano, sábado Vegetariano, viernes Vegetariano, sábado
- **D** Chino, viernes Chino, sábado Italiano, viernes Italiano, sábado

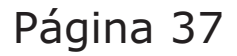

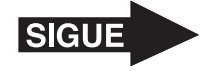

**42** Un maestro compró una bolsa de pinzas para colgar la ropa. En la bolsa,  $\frac{6}{18}$  de las pinzas son azules. ¿Qué fracción es equivalente a la fracción de las pinzas que son azules?

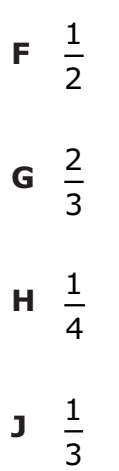

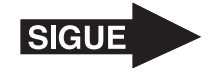

**43** La siguiente tabla muestra el número de rompecabezas que Eduardo armó cada semana. También muestra el número de piezas de rompecabezas que usó cada semana.

#### Rompecabezas

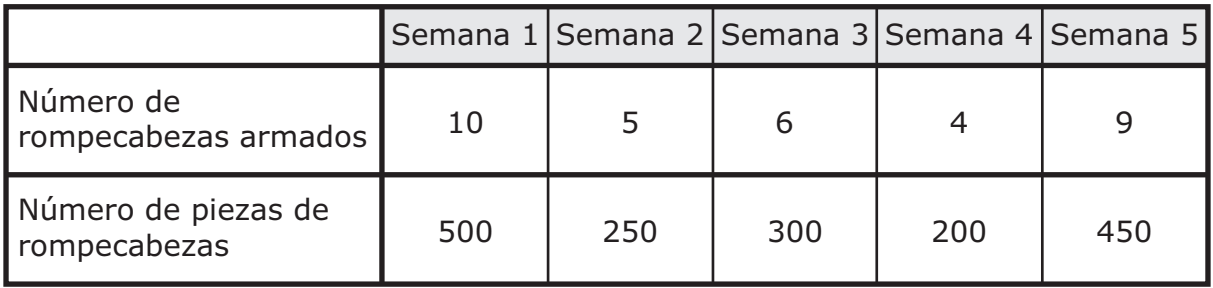

De acuerdo con la tabla, el número de rompecabezas que armó Eduardo cada semana es igual al número de piezas de rompecabezas de esa semana —

**A** dividido entre 2

**B** dividido entre 50

- **C** menos 250
- **D** menos 5

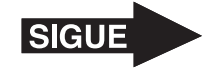

**44** El Sr. Williams llevó una hielera llena de botellas de agua a la práctica de la banda de música. A continuación se muestra un modelo de la hielera.

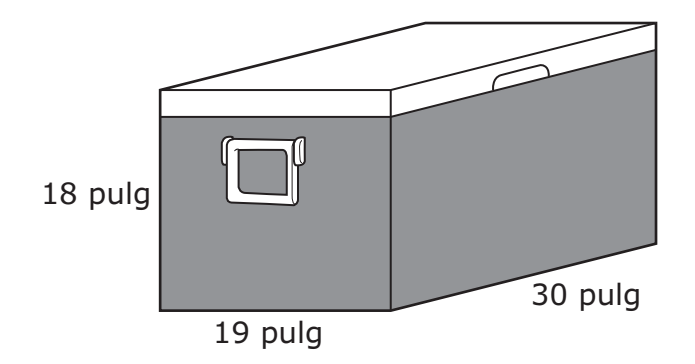

¿Cuál es el volumen de la hielera en pulgadas cúbicas?

- **F** 13,760 pulgadas cúbicas
- **G** 570 pulgadas cúbicas
- **H** 67 pulgadas cúbicas
- **J** 10,260 pulgadas cúbicas

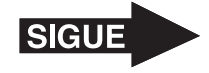

**45** La siguiente tabla muestra las puntuaciones de dos clavadistas durante una competencia de clavados.

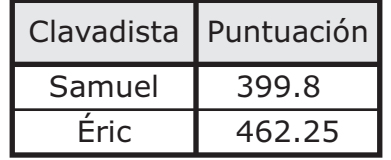

Competencia de clavados

¿Cuál es la diferencia entre estas dos puntuaciones?

- **A** 73.45
- **B** 137.65
- **C** 62.45
- **D** 173.45

**46** ¿Qué figura parece tener exactamente 2 caras triangulares congruentes?

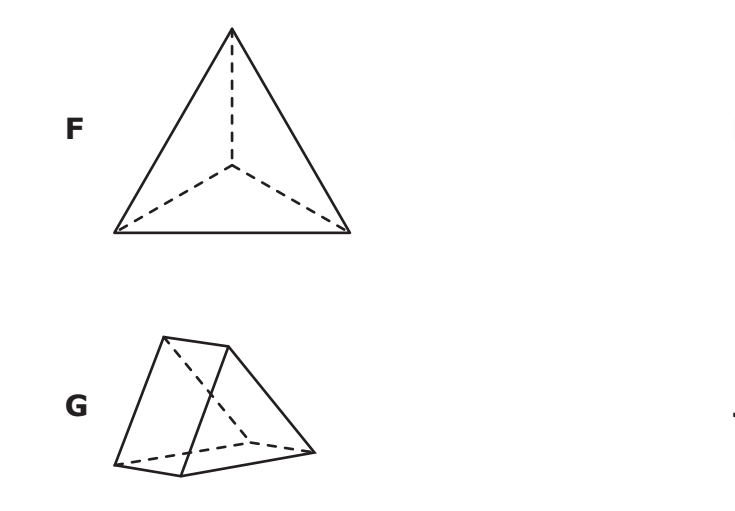

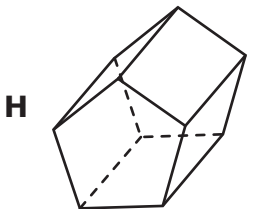

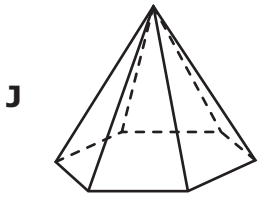

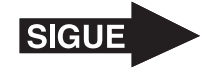

- Un centro de conferencias tiene 12 salones con un área de 875 pies cuadrados cada uno y 6 salones con un área de 950 pies cuadrados cada uno. ¿Cuál es el área total en pies cuadrados del piso de estos salones?
	- **A** 10,500 pies cuadrados
	- **B** 8,325 pies cuadrados
	- **C** 16,200 pies cuadrados
	- **D** 15,900 pies cuadrados

¿Qué plano de coordenadas muestra solamente una traslación?

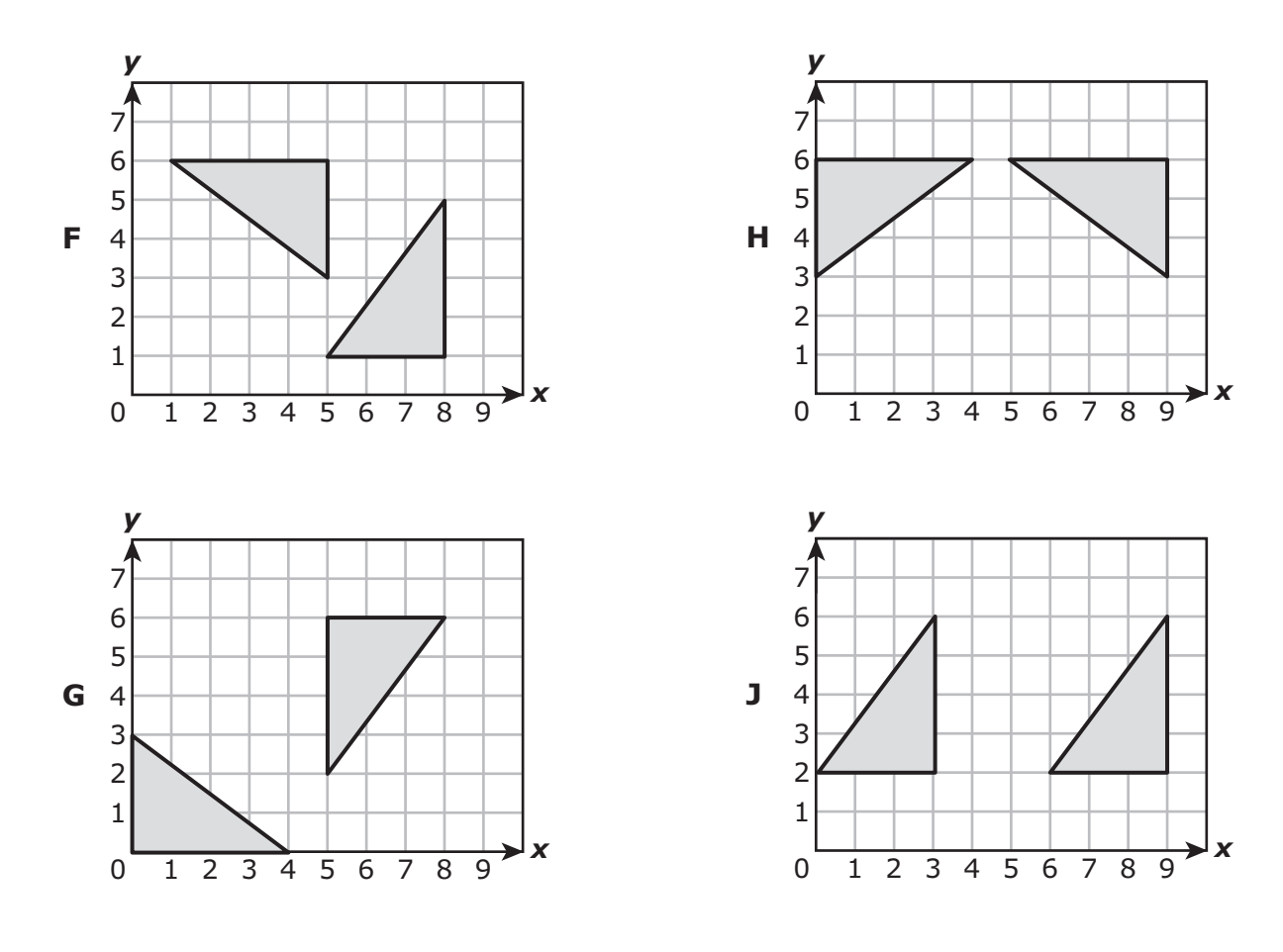

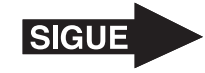

**49** La gráfica muestra el número de aves que varios estudiantes observaron en una excursión.

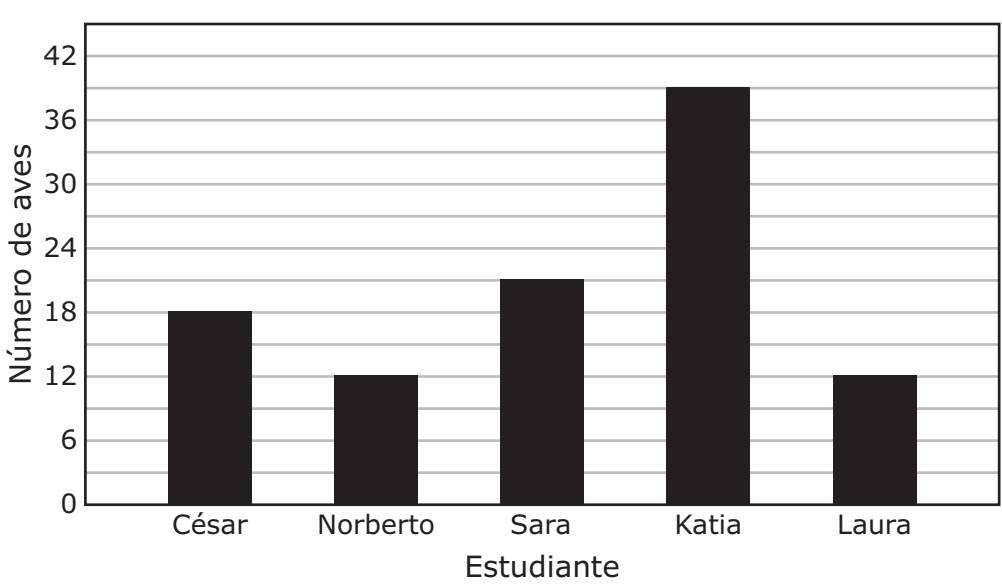

Observación de aves

¿Cuál es el rango del número de aves que observaron estos estudiantes?

- **A** 18
- **B** 30
- **C** 27
- **D** 12

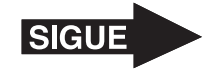

- **50** Pedro tiene 480 estampillas en su colección. Puso estas estampillas en las páginas de un álbum. Cada página contiene 15 estampillas. ¿Cuántas páginas necesitó Pedro para su colección de estampillas?
	- **F** 32
	- **G** 212
	- **H** 36
	- **J** 465

NO TE OLVIDES DE MARCAR TODAS TUS RESPUESTAS EN EL DOCUMENTO DE RESPUESTAS.

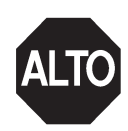

#### **STAAR SPANISH GRADE 5 Mathematics April 2014**